## 1A\_win\_test\_1909

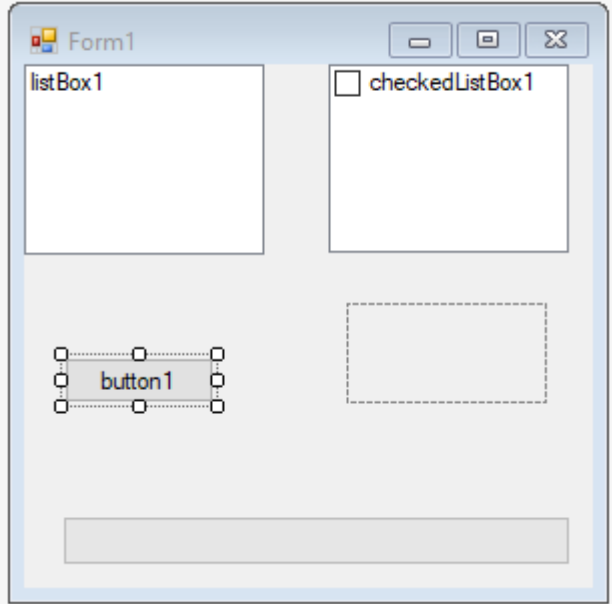

```
using System;
using System.Collections.Generic;
using System.ComponentModel;
using System.Data;
using System.Drawing;
using System.Linq;
using System.Text;
using System.Threading.Tasks;
using System.Windows.Forms;
```

```
namespace _1A_win_test1909
{
     public partial class Form1 : Form
     {
         public Form1()
         {
             InitializeComponent();
             Console.Write("hallo");
             Console.Read();
         }
         private void button1_Click(object sender, EventArgs e)
         {
             int a = 4;
            int b = 8;
             MessageBox.Show("pinligt");
         }
     }
}
```